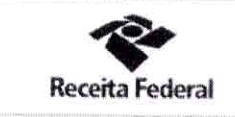

Ministério da Economia - ME Secretaria Especial da Recelta Federal do Brasil - RFB Superintendência Regional da Receita Federal do Brasil da 9ª RF Divisão de Programação e Logística

## QUARTO TERMO ADITIVO AO CONTRATO Nº 05/2017

TERMO ADITIVO 04/2021 AO CONTRATO Nº 05/2017, DE PRESTAÇÃO DE SERVIÇOS TERCEIRIZADOS CONTINUADOS DE VIGILÂNCIA QUE ENTRE SI CELEBRAM A UNIÃO, POR INTERMÉDIO DA SUPERINTENDÊNCIA REGIONAL DA RECEITA FEDERAL DO BRASIL DA 9° REGIÃO FISCAL E A EMPRESA SEGPLUS SISTEMAS DE SEGURANÇA EIRELI.

A União, por intermédio da Superintendência Regional da Receita Federal do Brasil da 9ª Região Fiscal, com sede na Rua Marechal Deodoro, 555, 10º Andar, Centro, na cidade de Curitiba/Estado do Paraná, inscrita no CNPJ sob o nº 00.394.460/0135-53, neste ato representada pelo Chefe da Divisão de Programação e Logística, Sr. GUSTAVO LUIS HORN, nomeado pela Portaria nº 1009, de 10 de Junho de 2020, publicada no DOU de 12 de junho de 2020, inscrito no CPF nº portador da Carteira de Identidade nº doravante denominada CONTRATANTE, e a empresa SEGPLUS SISTEMAS DE SEGURANÇA EIRELI, inscrita no CNPJ/MF sob o nº 11.933.418/0001-78, sediada na Rua Amazonas de Souza Azevedo, 328 - Bacacheri -Curitiba/PR, CEP 82.520-620, doravante designada CONTRATADA, neste ato representada por sua Procuradora Sra. GISELE FURTADO DOS SANTOS, inscrito no CPF sob o nº. l Identidade sob emitida pela SSP/PR, tendo em vista o que consta no Processo nº 10930.000023/2017-23 têm,  $o<sub>n</sub>$ entre si, justo e avençado, e celebram, por força do presente instrumento, na forma da Lei nº 8.666, de 21 de junho de 1993 e suas alterações, o QUARTO TERMO ADITIVO ao CONTRATO DRF/LON Nº 05/2017 de prestação de serviços de vigilância e segurança patrimonial armada, objetivando atender a demanda no edifíciosede e Depósito de Mercadorias Apreendidas da DRF/Londrina/PR, observadas as disposições da Lei nº 8.666, de 21/06/93, alterada pelas Leis nº 8.883/94, de 08/06/94, 9.648, de 27/05/98 e 9.854 de 27/10/99, mediante as seguintes cláusulas e condições:

#### 1. CLÁUSULA PRIMEIRA - OBJETO

1.1 A prorrogação da data da vigência contratual de 01/01/2022 a 30/06/2022.

### 2. CLÁUSULA SEGUNDA - DO VALOR

2.1 O valor mensal é de R\$ 96.690,30 (noventa e seis mil, seiscentos e noventa reais e trinta centavos), perfazendo o valor global semestral de R\$ 580.141,80 (quinhentos e oitenta mil, cento e quarenta e um reais e oitenta centavos).

# 3. CLÁUSULA TERCEIRA - GARANTIA DE EXECUÇÃO

3.1 A Prorrogação 2022 gera necessidade de nova garantia contratual no valor de R\$ 29.007,09 (vinte e nove mil, sete reais e nove centavos), correspondente à 5% do valor semestral do contrato e prazo de vigência com validade de 90 dias após o término da vigência contratual.

# 4. CLÁUSULA QUARTA - DA DOTAÇÃO ORÇAMENTÁRIA

4.1 A fim de atender às despesas inerentes a este Termo Aditivo no presente exercício, a Nota de Empenho será emitida quando houver a descentralização dos recursos orçamentários pela Unidade Gestora Central.

4.2 Informações orçamentárias para a emissão da Nota de Empenho:

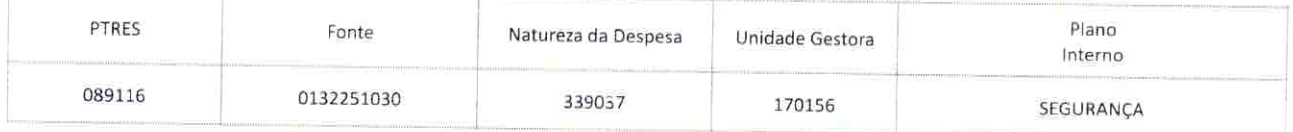

#### 5. CLÁUSULA QUINTA - DA RESCISÃO UNILATERAL ANTECIPADA

5.1. Fica estabelecida a possibilidade de rescisão amigável do contrato antes do fim da vigência contratual, sem ônus para a administração pública, desde que comunicada a outra parte, por escrito, com antecedência mínima de 60 dias.

# 6. CLÁUSULA SEXTA- DA RATIFICAÇÃO DAS CLÁUSULAS E CONDIÇÕES CONTRATUAIS

Ficam ratificadas e inalteradas todas as demais cláusulas e condições do contrato.

#### 7. CLÁUSULA SETIMA- DA VALIDADE E EFICÁCIA

Este Termo Aditivo só terá validade e eficácia na data da assinatura deste, depois de aprovado pelo Sr. Superintendente e publicado seu extrato no Diário Oficial da União.

PARÁGRAFO ÚNICO - Compete à contratante providenciar, às suas expensas, a publicação deste Termo Aditivo no Diário Oficial da União, no prazo de 20 (vinte) dias, contados da data de sua assinatura, com indicação da modalidade de licitação e de seu número de referência.

E para firmeza e como prova de assim haverem entre si ajustado e avençado, é lavrado o presente Instrumento em 02 (duas) vias de igual teor e forma.

GISELE FURTADO **GISELE FURTADO DOS SANTOS** Segplus Sistemas de Segurança Eireli

**GUSTAVO LUIS HORN** Chefe DIPOL/SRRF09

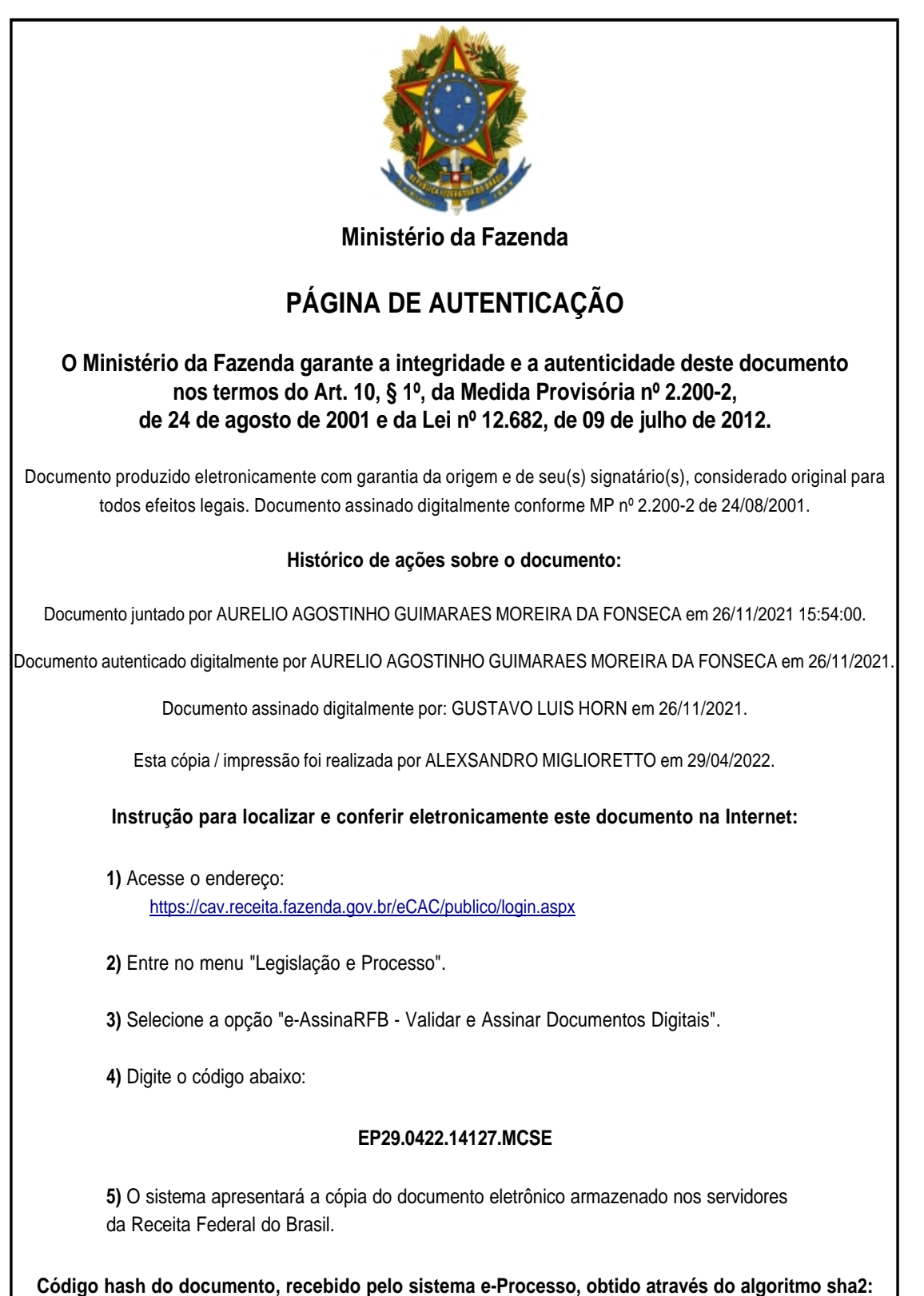

**E69EAC8992AB04DAB740DB86A2A7ABE3E93F1F38D10FD8E2D5723AB147AAE49A**